# **P2W Skills for Success** Activity Set 23: Graphs Part 2

www.pathwaytowork.ca

Funded by the Government of Canada's Adult Learning, Literacy and Essential Skills Program.

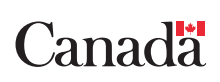

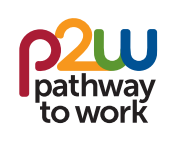

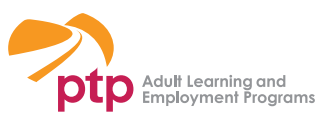

#### **23.1: Circle Graphs**

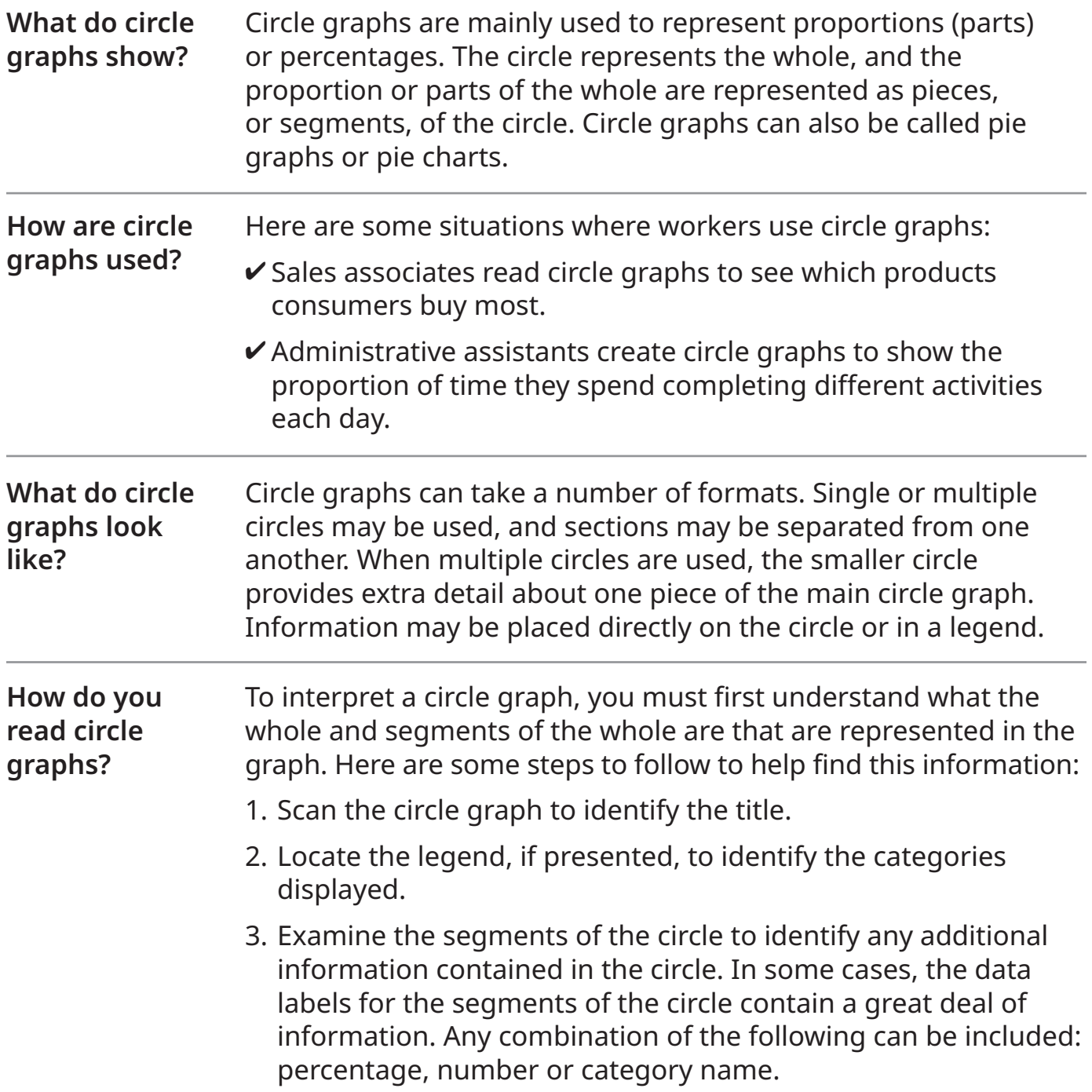

(page 1 of 2)

This graph displays the number and type of injuries that occurred in a large manufacturing facility.

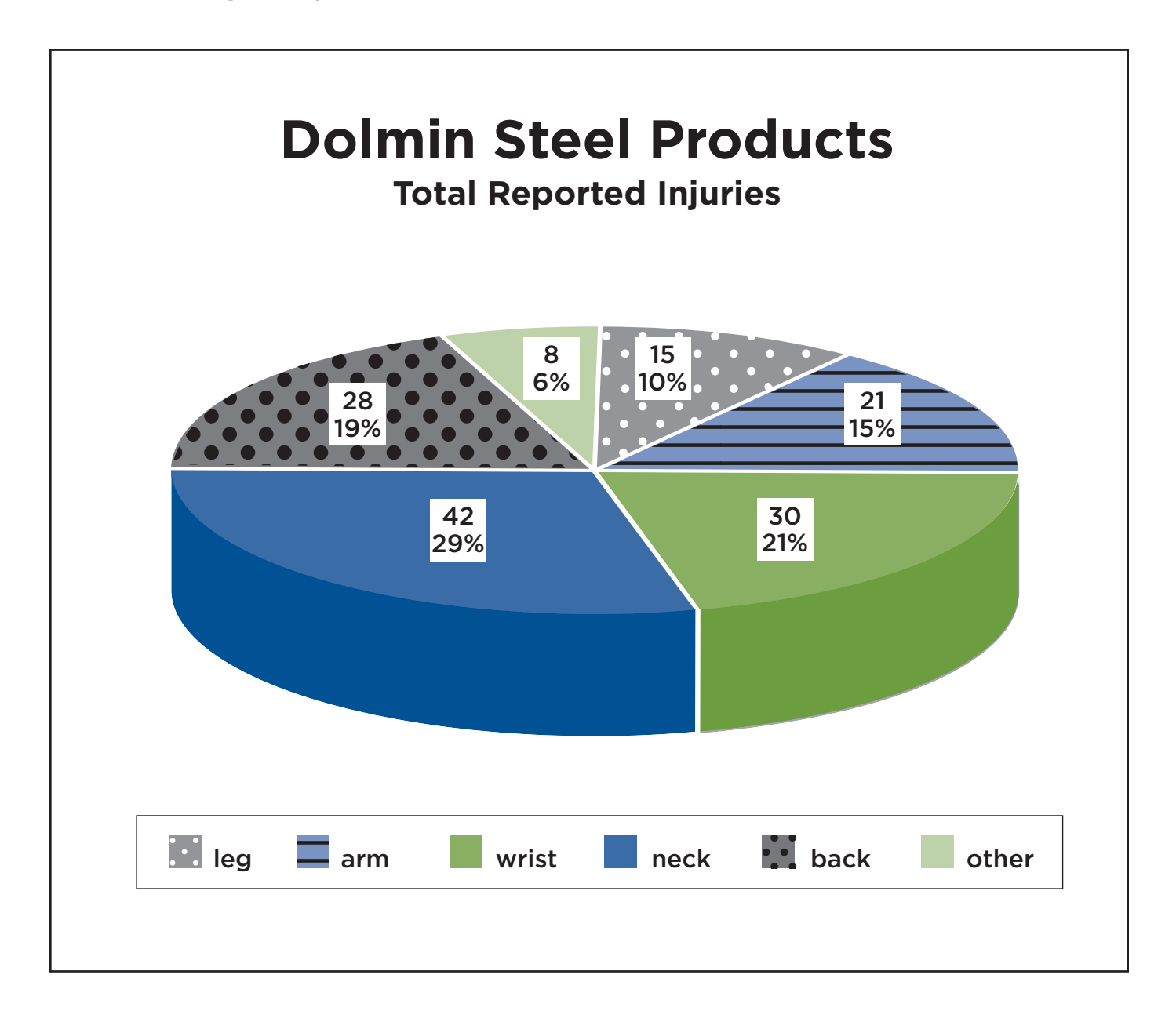

#### **23.2: Circle Graphs Practice A** (page 2 of 2)

**Refer to the graph to answer the questions below.**

- 1. What is the title of the graph?
- 2. Which injuries are displayed on the graph?
- 3. How many back injuries were reported?
- 4. What percentage of injuries were related to the arm?
- 5. Which injury makes up 10 percent of all injuries?
- 6. How many injuries were reported in total?
- 7. Which two injuries combined make up half of all injuries?

### **23.3: Circle Graphs Practice B**

**Interpret the graph to answer the questions below.** 

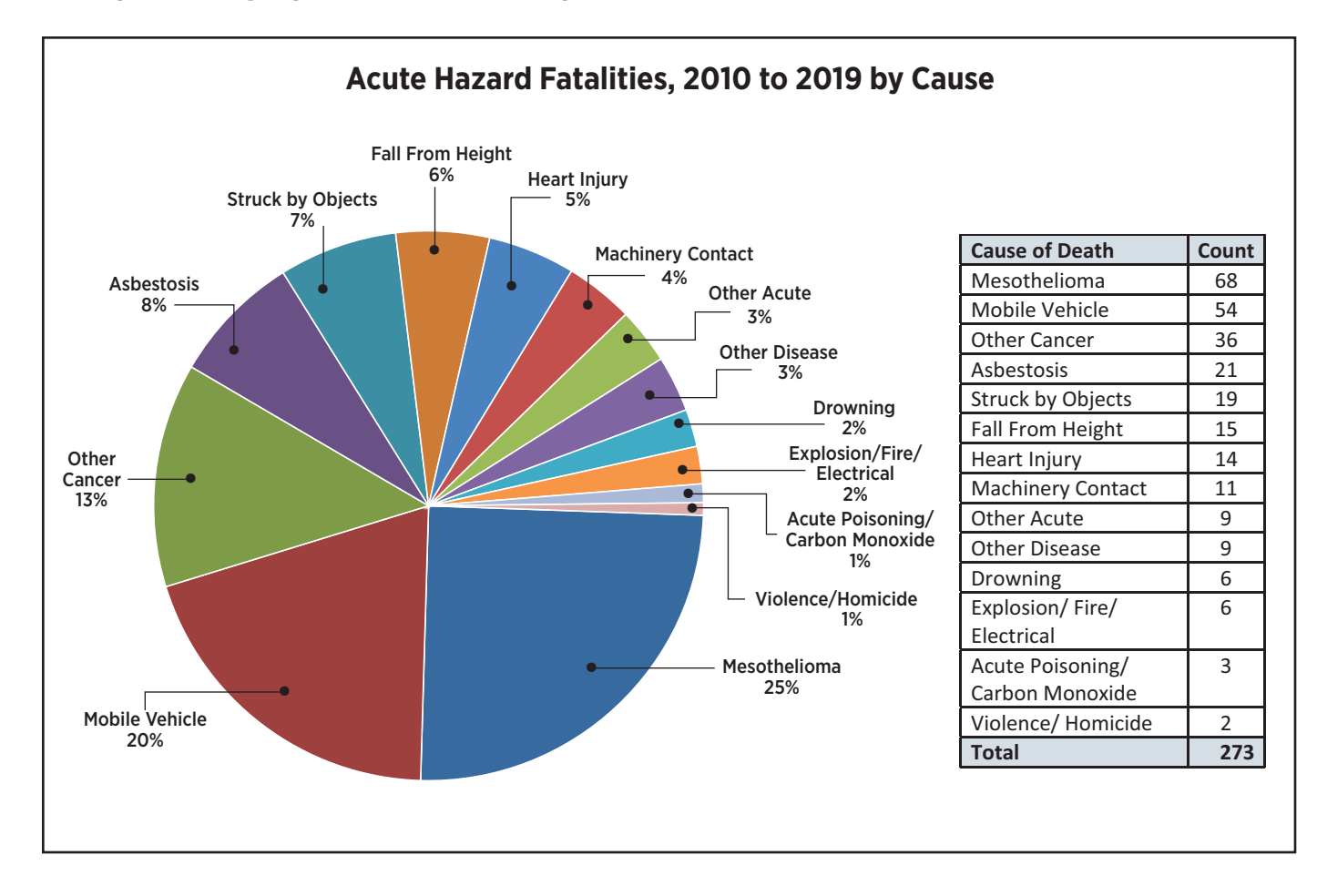

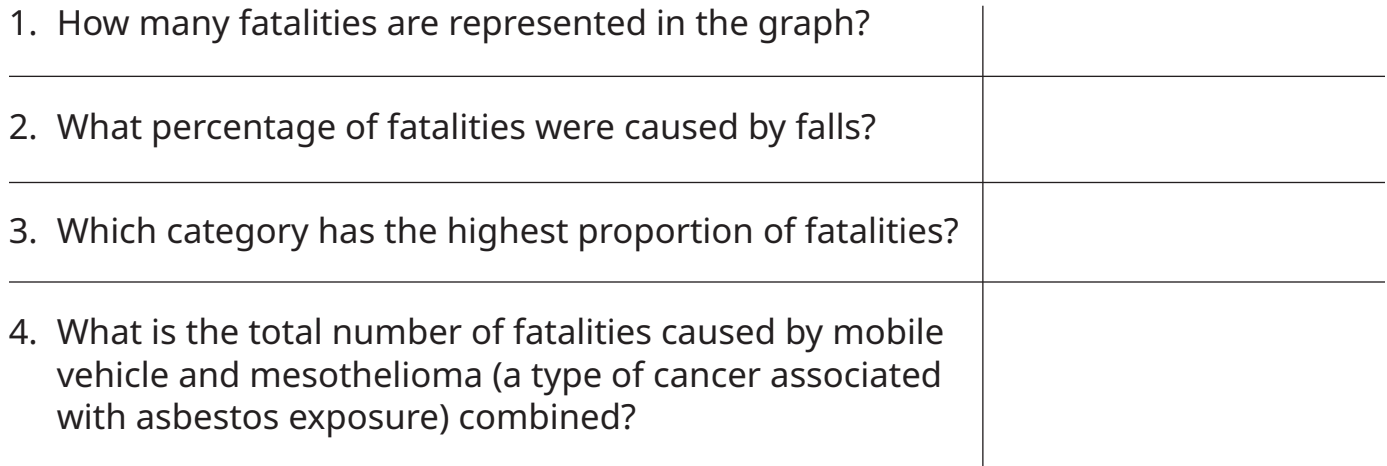

5. Underline all the unfamiliar terms used in the graph. Look up definitions online or in a dictionary.

## **23.4: Creating Circle Graphs**

1. Check the box that describes what you can do using Excel.

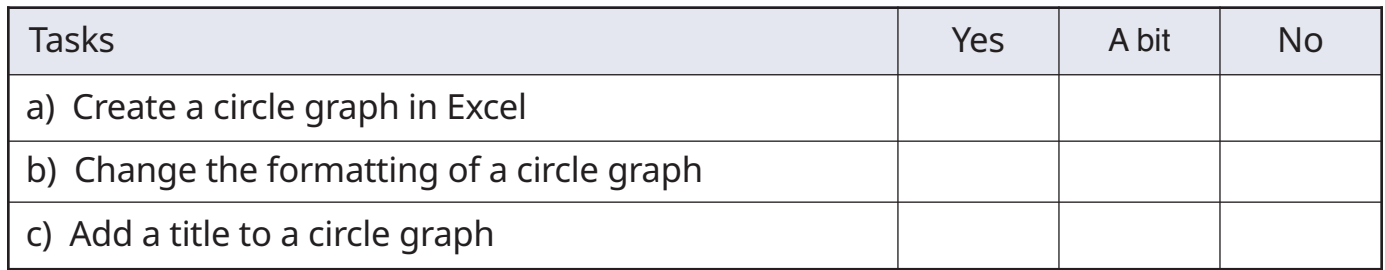

2. Need to learn more?

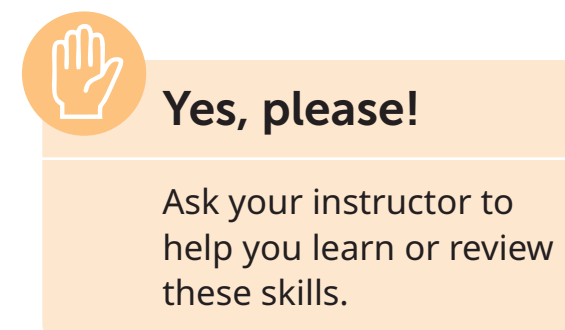

**No, I'm good.**

Use Excel to create a circle graph.

- 1. Open the Excel workbook you created to make a bar graph in **22.5: Creating Bar Graphs**.
- 2. Save the workbook under a different file name.
- 3. Highlight the data and create a circle graph (pie chart).
- 4. Add a title to the graph.
- 5. Save the workbook in a folder on the computer.

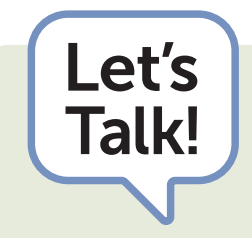

- Compare the bar graph and the circle graph.
- In what ways do bar graphs and circle graphs emphasize different things?
- Do you find one type of graph easier to interpret? Why do you think that is?